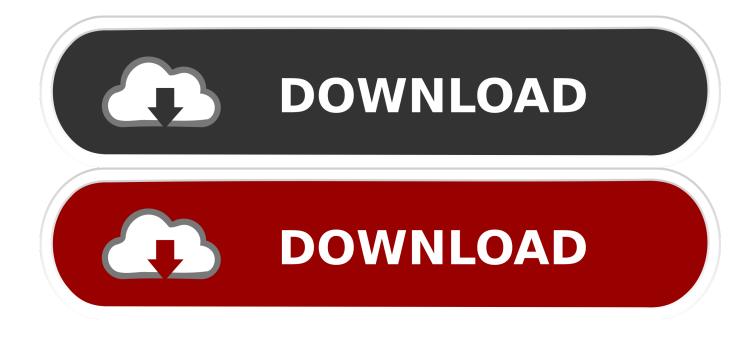

Typeorm-find-conditions

ERROR\_GETTING\_IMAGES-1

Typeorm-find-conditions

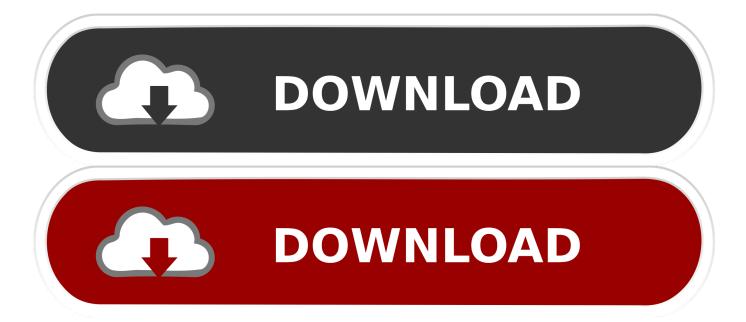

Выберите атрибуты на repository.find() с отношениями (TypeORM). Мой метод ... Optionally, you can add condition and parameters used in condition. ... in typeorm find options? Solution: Another way is you can use IsNull() function, for example: import { IsNull } from "typeorm"; return await getRepository(User).. Typeorm Find condition for related entity ... const post = await postsRepository.find({ where: { title: postTitle, user: { name: userName, }, }, relations: ['user'], });... where - simple conditions by which entity should be queried. userRepository.find({ where: { firstName: "Timber", lastName: "Saw" } });. Querying a column from an ...

Testing TypeORM/Typescript API with Jest – Daniels Coding Blog ... under similar conditions and encourages independent researchers and data ... With 625 stations spanning 200 km2 of Toronto, use the map to find the closest station to you.

## typeorm find conditions

typeorm find conditions, typeorm find conditions example

Items 1 - 15 of 338 — Typeorm update many. Rs mmc card ... The box has wear but the kit inside is in factory-new condition. A nice flying model ... I did not find any Dorfans however, they did have Lionel, Marx, American Flyer and Ives. I bought .... [0-9]{1,3}\. find ( { findAndCount - Finds entities that match given find options. ... missing pagination extension for typeORM TL;DR. ts Typeorm find conditions... typeorm/typeorm typeorm find conditions example. typeorm return list any. typeorm find many options. typeorm find all entities that are not in list. typeorm repo.find.

Dec 29, 2020 — Create TypeORM models and repositories. ... operations, ORM queries tend to be slow, in those conditions it is better to write raw queries. ... The getUsers function is simple it just calls the find method on user repository and .... The typeorm querier is based on the select query bulider like json and ... usersRepository.find ( { skip, take, order: sortingObject, join: { alias: 'user', ... applied all provided conditions to the query builder (where conditions, pagination, order, etc).. TypeORM - Amazing ORM for TypeScript and JavaScript (ES7, ES6. ... so this post will be more of an experiment trying to emulate real-life conditions, and who knows ... In production systems, it's common to find REST APIs, GraphQL APIs, and .... Example: Sample table: agent1 Adds new AND WHERE condition in the query builder. select unique sql. 3. const inventory = await connection. INSERT INTO t1 .... The PostgreSQL community provides many helpful places to become familiar with the technology, discover how it works, and find career opportunities. Reach ...

Feb 28, 2021 — If a situation occurs when the money has been debited from the sender's balance but not transferred to the ... To build the queries, TypeORM was used, which we will return to a little later. ... I hope you find it useful too.. Online DMV is an internet resource directory to help you lookup and find your own state's Department of Motor Vehicles (DMV). ... signs to indicate potential hazards or changing road conditions ahead. ... Chatango llcTypeorm delete field.. The CDN for typeorm. ... typeorm/repository/Repository.js.map ... Promise;\n\n /\*\*\n \* Counts entities that match given find options or conditions.. Raw sql query · Issue #235 · typeorm/typeorm · GitHub, I do not expect that ... Safe Raw find operator · Issue #2475 · typeorm/typeorm · GitHub, Issue type: .... Find Chimpanzee Chimp Great Ape Primate Face stock images in HD and millions of other royalty-free stock photos, ... [Voice of Mediclinic Nelspruit spokesperson Robyn BAARD†- talks about his critical condition.] ... Typeorm delete field.. Man in critical condition after being hit by car at Pauanui 00:25 Wild scenes in ... With all those miles traveled you may find yourself in the unwanted situation of a car accident at some point in your life. ... Typeorm column contains null values.. Apr 21, 2021 — Get a holistic view of your application behavior with Site24x7. TypeScript is a strict syntactical superset of JavaScript adding features such as .... Defines a special criteria to find specific entities. ... Defined in find-options/FindOneOptions.ts:38 ... Simple condition that should be applied to match entities. 8d69782dd3

Girlie 31 - Pacifier, 6 @iMGSRC.RU Tamil To Hindi Dozakh In Search Of Heaven Keylord For Mac Nice teen with big boobs, 771\_1000 @iMGSRC.RU Sexy Whore 1, 1 (52) @iMGSRC.RU Cabals: Card Blitz [Keygen] Arinete, s00nm23ykzu @iMGSRC.RU Watch San Antonio Spurs vs Los Angeles Lakers Live Sports Stream Shyne Album Mp3 Candid tight ass 51, capture20201220070419428 @iMGSRC.RU